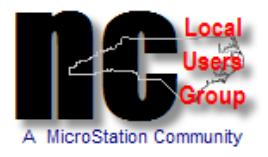

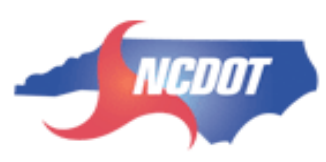

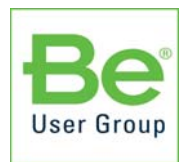

# **2012 NCLUG Conference**

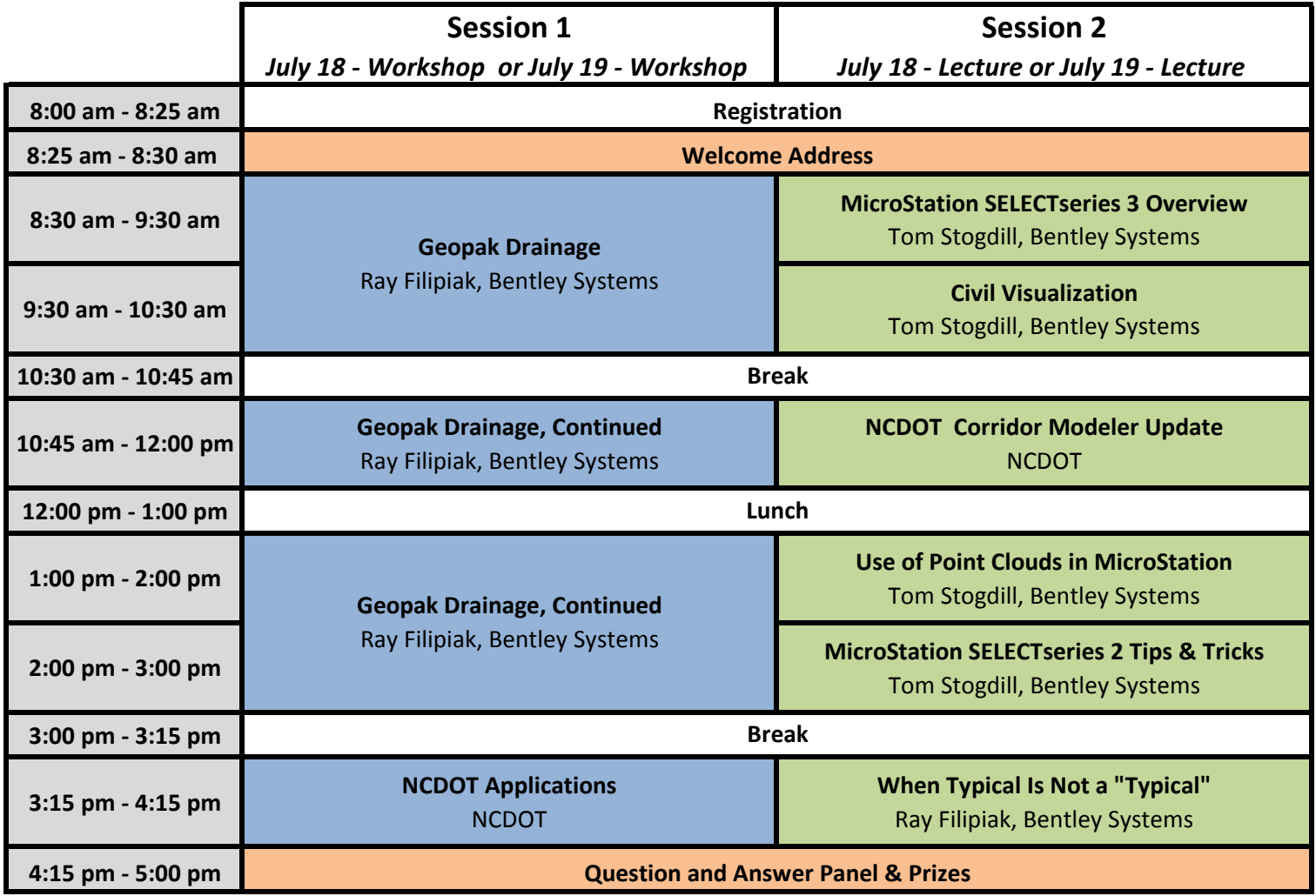

## **Session 1 (Hands‐on‐Workshop)**

#### **Geopak Drainage**

MicroStation users and CAD administrations can get an opportunity to experience the latest capabilities of MicroStation Geopak in this hands on workshop. Learn how the innovations in MicroStation Geopak can help you be more productive and consistent. Key topics covered include user preferences; drainage nodes, links and areas; establishing networks; drainage labeler; drainage profiles; and drainage reports.

## **NCDOT Applications**

NCDOT Hydraulic Unit will go through the NCDOT hydro workspace and VBA tools. Key topics covered include Pay Item Version 1 and 2, Station and Offset, Drainage Summary Sheet and Box Number Symbol.

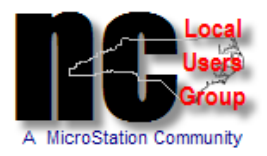

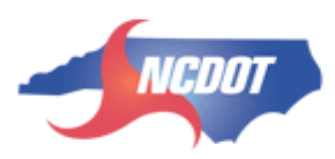

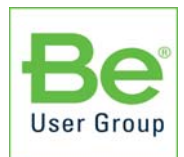

## **SELECT Series 3 (SS3) Session 2 (Lecture)**

This session will cover the latest in improvements and enhancements to modeling in SELECT series 3. For the first time, you will be able to combine site modeling techniques in a single 3D model. For example, a user can employ corridor modeling functionality for their long corridor, then come back and use site functionality for all of those more difficult areas such as side roads, gores, bridge abutments, etc. all in the same DGN model.

#### **NCDOT Corridor Modeler Update**

This session will include NCDOT updates for Corridor Modeling projects and an open Q&A forum to follow. Topics such as corridor modeler engineering coordination, project administration and management; corridor modeler expectations; corridor modeler deliverables and the future of corridor modeler.

## **Use of Point Clouds in Microstation**

Point Clouds have been integrated into MicroStation with the integration of the Pointools vortex engine which provides you with an easy-to-use, high-performance option for visualizing data from laser scanners. Learn about the available formats, attachment, clipping, and capabilities of Point Clouds in MicroStation.

## **MicroStation Select Series 2 Tips & Tricks**

Learn about many of the hidden features of MicroStation V8i (SELECT series 2) in this Tips and Tricks session. For example, how to Pin dialogs, Customize quickly, Point Cloud tricks, Searching text in DGN's using Windows Search or Google Desktop and more.

## **When a Typical is Not a "Typical"**

A typical section is anything but "Typical" and that's way this presentation is a must. You'll learn how to adapt typical sections to changing conditions. Whether you are making a simple design robust or using someone else's standards, you'll increase productivity and be ready for virtually any non-typical typical scenario!